# Föreläsning 16 DD1386

Fortsättning av utveckling av luffarshack programmet

med fokus på serversidan

## Vi ska skapa server filerna enligt följande fil strutkur

└── tictactoe/ ├── client/ │ └── vue\_filer\_från\_tidigare föreläsning - server/ ├── package-lock.json package.json  $-$  src/ ├── controllers/ │ └── start.controller.js ├── index.js ├── model.js ├── models/ │ └── TicTacToe.model.js └── util.js

## Vi installera de moduler som behövs

- Skapa mappen tictactoc
- Byt aktuell mapp till tictactoc och kör kommandot "npm init"
- "npm inti" skapar filen package.json
- Följande kommandon installerar angivna paket
	- npm install express uppdaterar package.json med
	- npm install express --save
	- npm install socket.io –save
	- npm install express-session –save
	- npm install express-socket.io-session –save
	- $\bullet$  ….

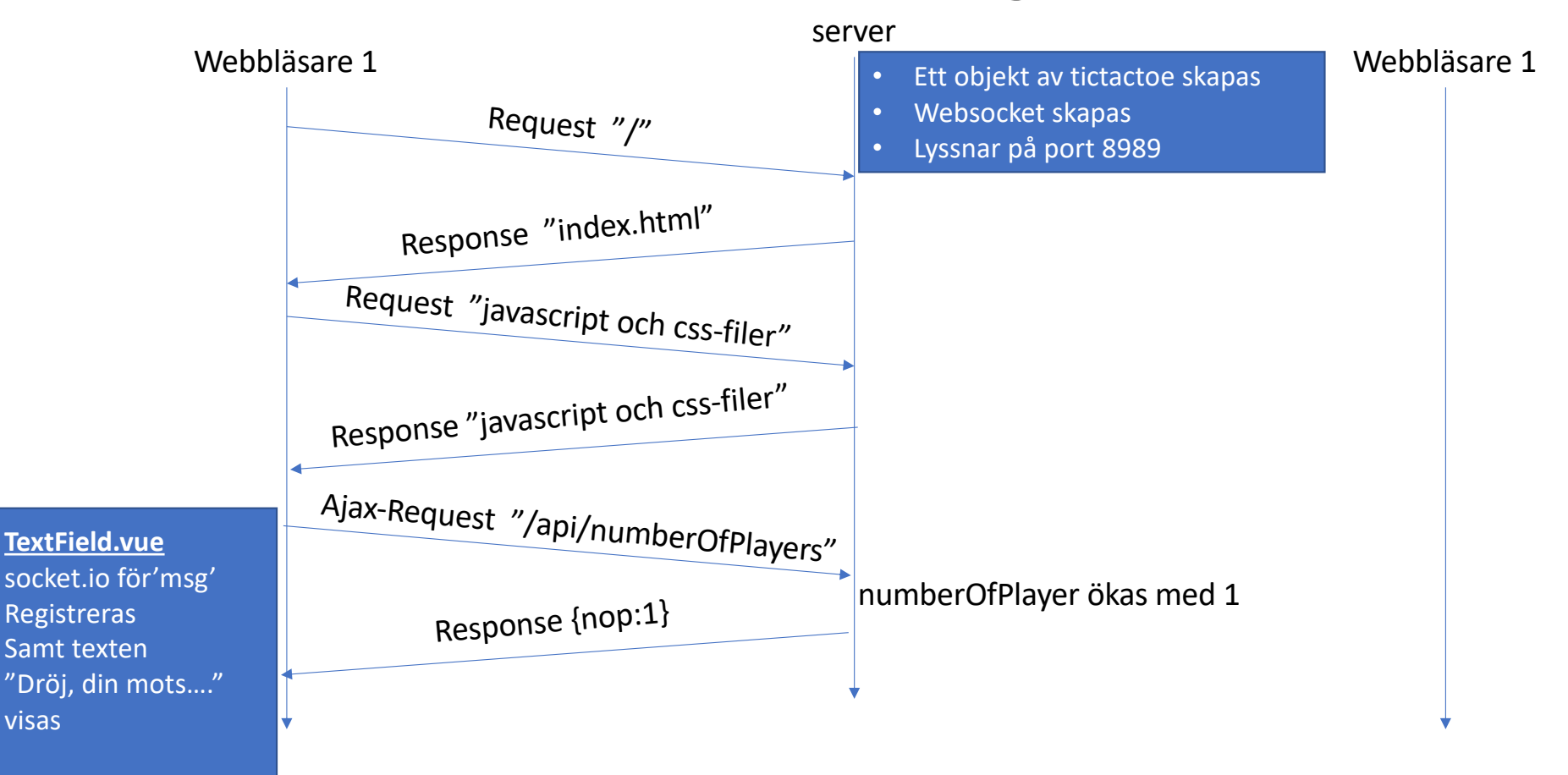

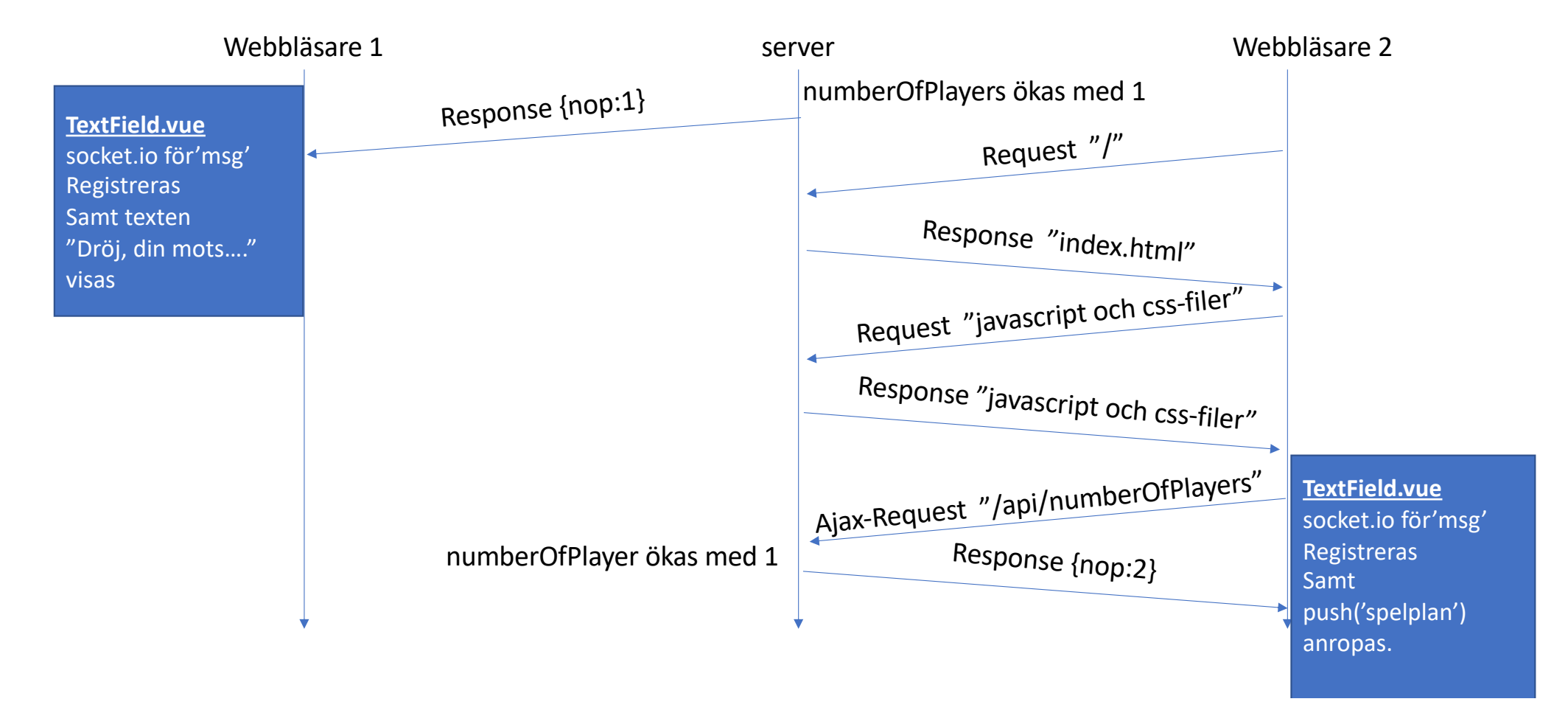

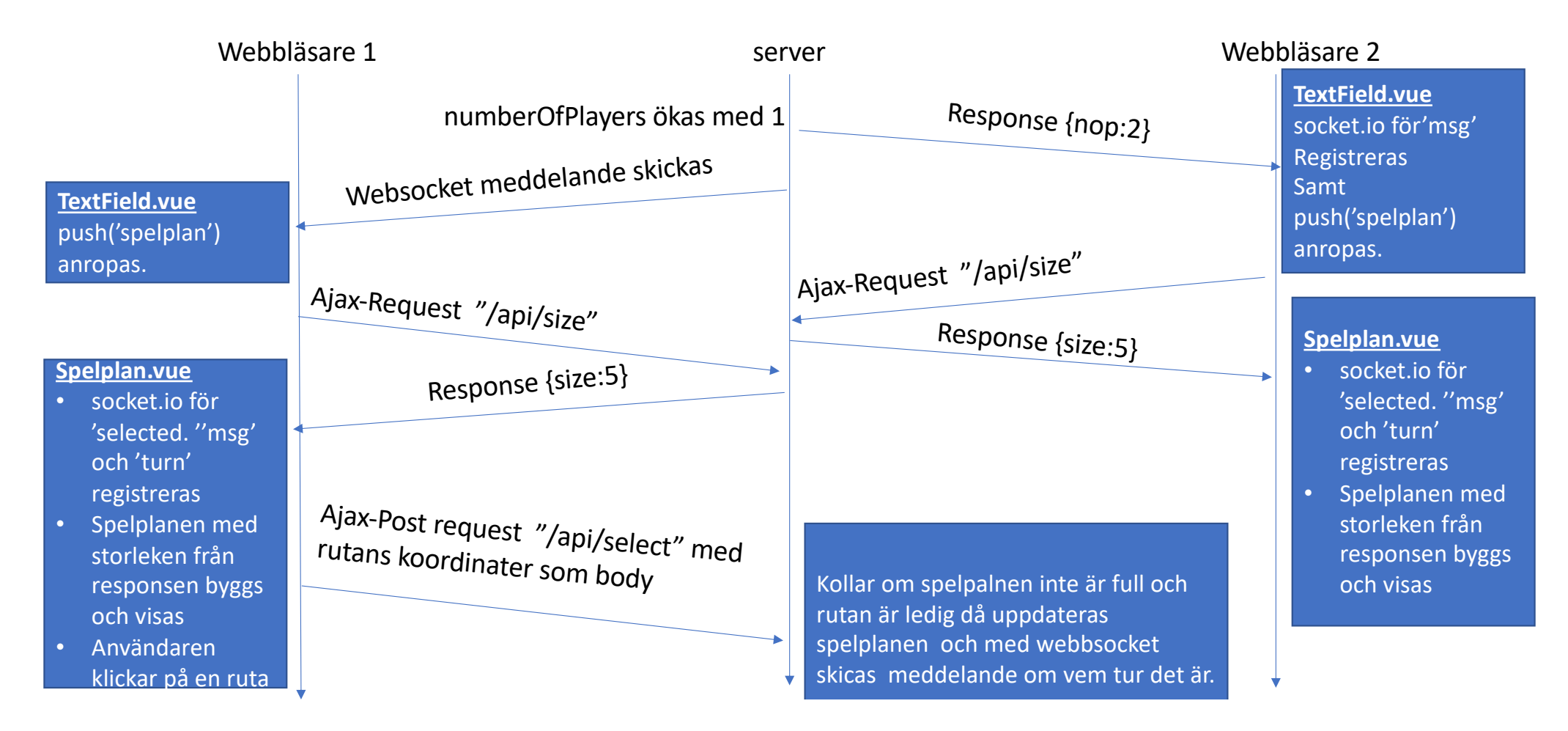

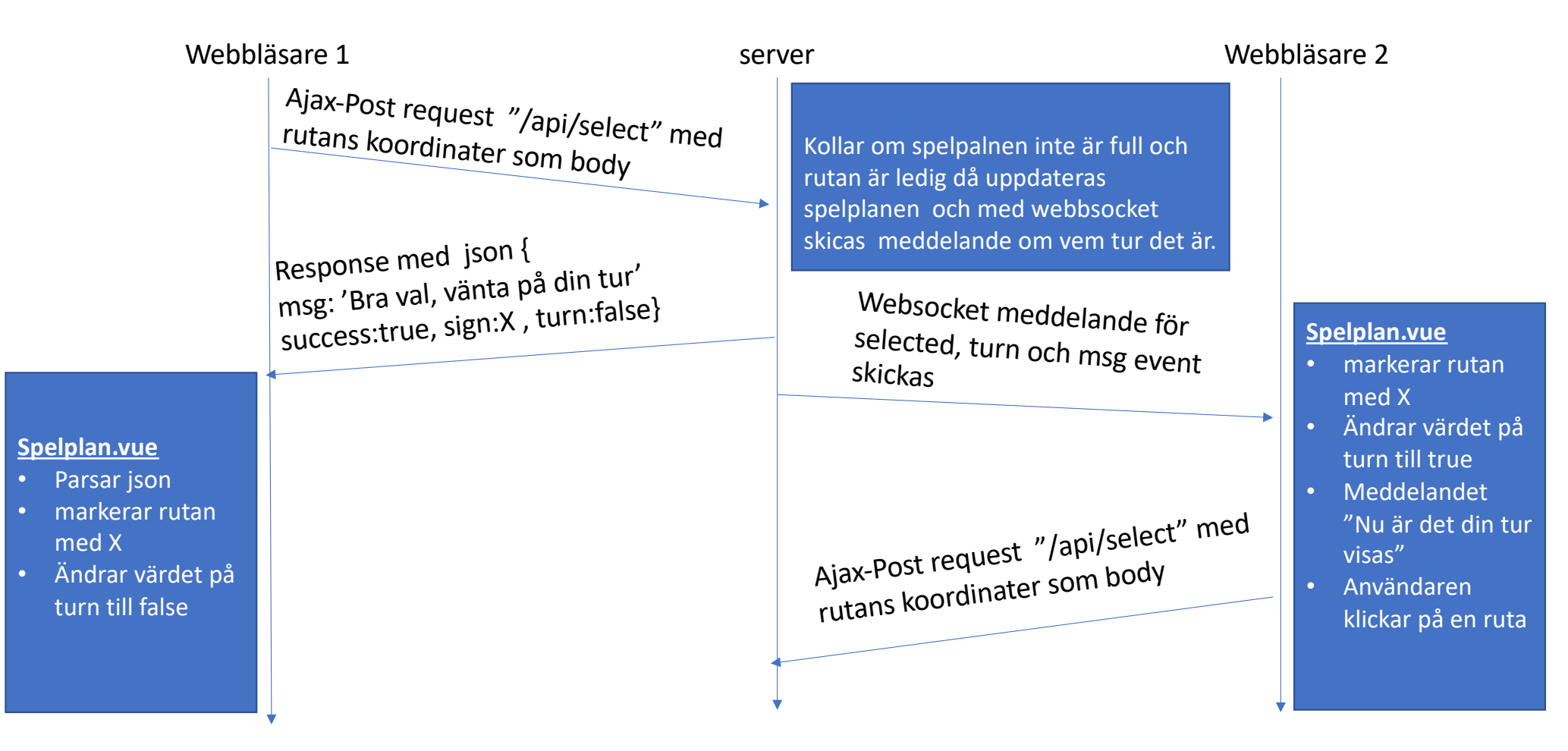

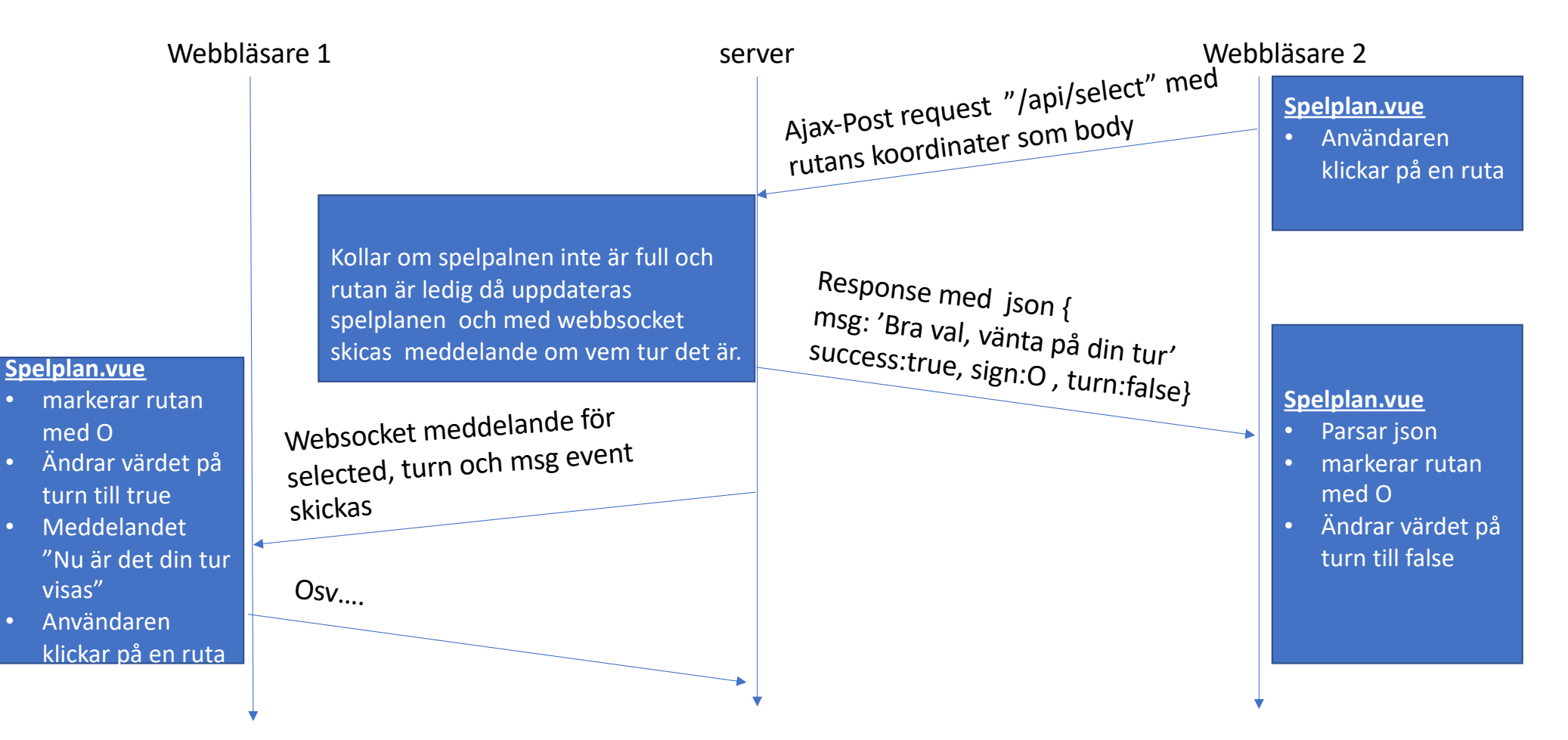

• När någon vinner eller spelplanen blir full så skickas information på samma sätt via http respons och websocket till klienterna.